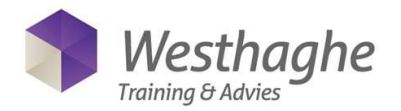

# **Power BI Desktop & Online Advanced**

This course is developed for the more experienced Power BI users who want to take their skills to the next level and want to know more about DAX.

- Transform and manipulate data with advanced tools such as parameters and functions in Power Query. View and adjust the M code in the editor
- Create relationships between different data sources; active relationships, inactive relationships and the filter direction in relationships
- Design a model, comparing calculated column or measures
- DAX formulas and calculated columns

# **Course duration**

The duration of the course is two days, 6 hours per day.

# **Audience and Prerequisites**

This course is intended for BI consultants, analysts, power users, end users, IT professionals and advanced Excel users who want to become familiar with the possibilities that Power BI Desktop & Dax offers on an advanced level. To participate this Power BI course, the student must at least master the topics of our Power BI Desktop & Online Basic course.

# **Summary**

# *Context*

- Explanation of various types of context;
	- Row context
	- Filter context
	- Evaluation context
	- Context transition

# *Short repetition Power BI Desktop basis*

- Importing data
- Repetition of the data model set up
- Create different date labels

# *About Measures*

- Set up a measures table
- How do you set up a measure table
- Separate base measures and more complex or specific measures
- When to use a measure and when to use a calculated column
- Implicit measures vs explicit measures?

# *Calculate function for Dax*

Extensive use of CALCULATE() in combination with adding, removing or redirecting filters

- CALCULATE with in combination with AND / OR logic filter combinations
- CALCULATE with ALLSELECTED
- CALCULATE with ALLEXCEPT

# *Use CALCULATE with Passive (inactive) relationships*

- Set up multiple relationships to 1 table
- Creating multiple relationships
- USERELATIONSHIP FUNCTION

# *Understanding relations (many to many)*

- Relations 1: Basics
- Relations 2: Cross filter direction Relations 3: Many on many relationship solving with intermediate table

# *Use of variables in Dax*

- Use of variables to simplify extensive DAX formula's
- Naming conventions for variables
- Error checking using variables

**Westhaghe Training & Advies E** [info@w](mailto:info@)esthaghe.com, **W** [www.westhaghe.com,](http://www.westhaghe.com/) **T** +31 (0)20 3080466 **A** Kingsfordweg 151, 1043 GR Amsterdam

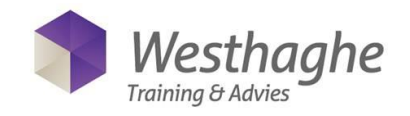

# *Disconnected tables*

- Use of disconnected tables: for percentage change through a Slicer
- Create disconnected tables: for currency Calculations and other puposes

### *Most used DAX functions*

- SUMX
- **RANKX**
- **FILTER**
- TOPN
- **EARLIER**
- RELATEDTABLE
- DATESMTD-QTD-YTD
- TOTALMTD-QTD-YTD
- SAMEPERIODLASTYEAR
- DATEADD
- PARALLELPERIOD
- **VALUES**
- **CALCULATE**
- And more ….!!

### *Dynamic titles*

Creating dynamic title

# *Targets (day) versus Actuals (day)*

- Define Months
- **Group**
- Merge Targets and Actuals
- Extra specification Targets and Actuals

#### *(Re)new(ed) Items*

- Activate preview settings
- Drill through to other pages
- Bookmarks [Bookmarks]
- Use of buttons
- Ask a question to your data (Q&A)
- Analysis of increases or decreases
- Use of themes
- Edit themes (JSON file)
- Setting up corporate identity
- Visual header tooltops
- Importing data from a PDF file

### *Templates*

- Templates general
- Create templates
- Use templates
- Save as Templates

**Westhaghe Training & Advies E** [info@w](mailto:info@)esthaghe.com, **W** [www.westhaghe.com,](http://www.westhaghe.com/) **T** +31 (0)20 3080466 **A** Kingsfordweg 151, 1043 GR Amsterdam

#### *Parameters*

- Creating dynamic Parameter
- Use dynamic Parameter
- Intermediate command: Delete parameter
- Use parameter in Template

# *Cumulative columns*

- Cumulative Columns via Calculate, Filter and MAX
- Counting and cumulative Columns via RANKX, FILTER and EARLIER

### *Extra visualization & additions new versions*

- **Sparklines**
- Table Sorter
- Gantt diagram
- Star rating

#### *Histogram*

- Histogram: group [BIN] the data Histogram: use the Histogram visualization

### *Forecasting models*

- Fore Casting through Visualization
- Advanced: Forecasting through Time Intelligence

# *Use of Extra Tools*

- DAX Studio
- Vertipaq analyzer
- DAX Formatter
- Theme generator